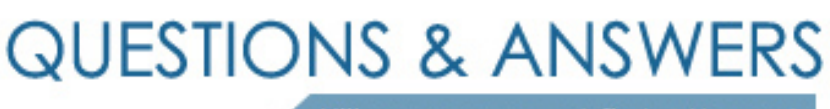

Kill your exam at first Attempt

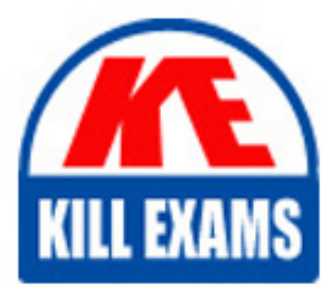

1Z0-1047 Dumps 1Z0-1047 Braindumps 1Z0-1047 Real Questions 1Z0-1047 Practice Test 1Z0-1047 dumps free

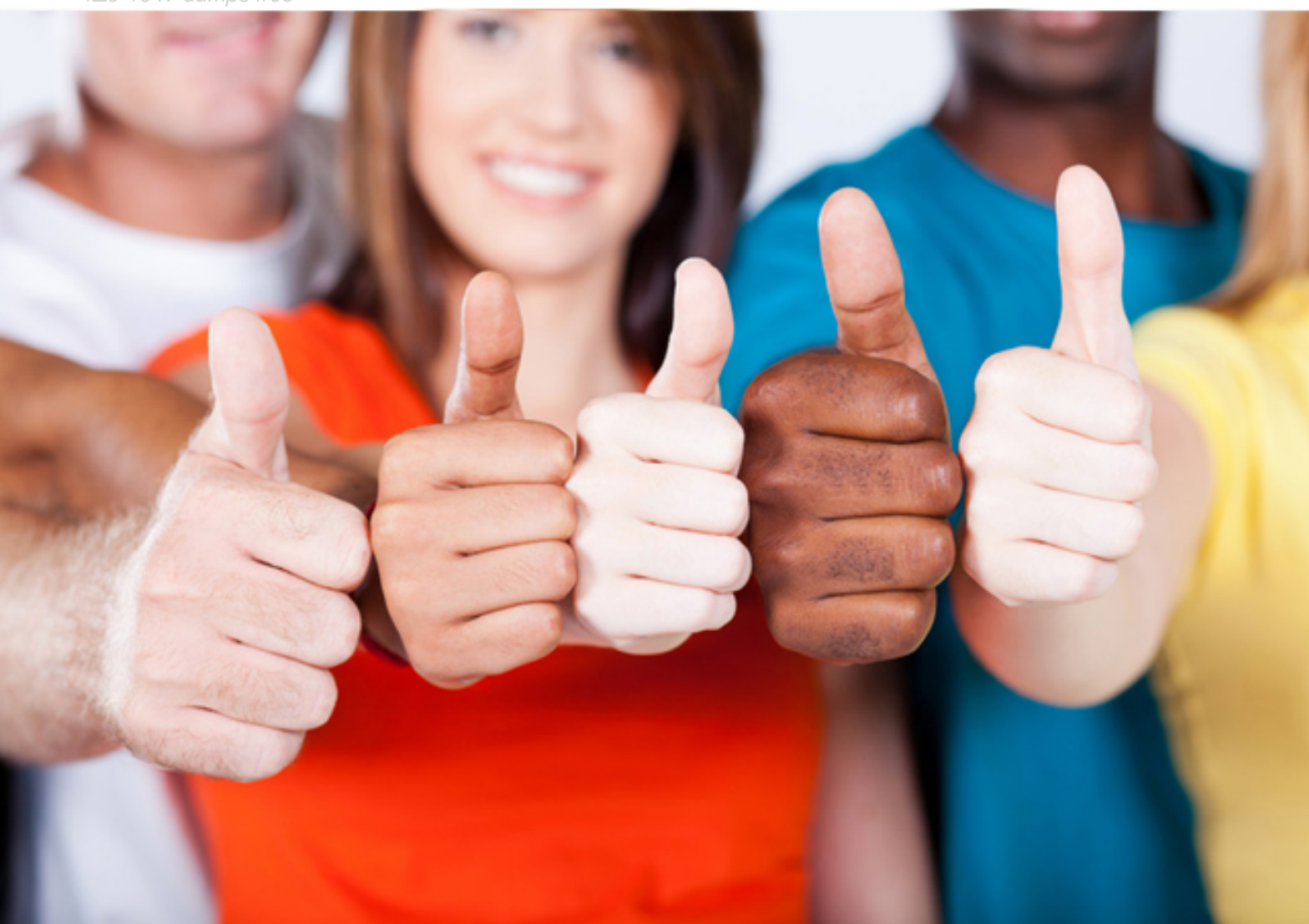

**Oracle**

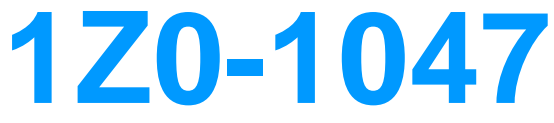

Oracle Absence Management Cloud 2019 Implementation **Essentials** 

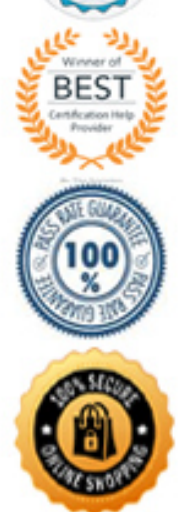

## Question: 61

Which two accrual plan adjustment reasons come seeded with the application? (Choose two.)

- **A. Compensatory**
- **B. Deduction**
- **C. Other**
- **D. Accrued**
- **E. Clerical Error**
- **F. Migrated**

#### Answer: AE

## Question: 62

A customer requires an absence that the administrator creates on behalf of an employee and can specify the condition of the sickness of that employee. In addition to that, the employee should provide a certification from a doctor for the absence. The administrator should ensure that the certification is provided on time. Which configuration should you use to implement these requirements?

# **A. 1. Create an absence type using "Generic absence" pattern.**

- 2. Enable administrative updates.
- 3. Add reason values.
- 4. Enable attachments and Reasons using Display Features.
- **B. 1. Create an absence type using the "Illness/injury" pattern.**
- 2. Enable administrative updates.
- 3. Enable Special Conditions using Display Features.
- 4. Add an action item for certification.

## **C. 1. Create an absence type using the "Illness/injury" pattern.**

- 2. Enable administrative updates.
- 3. Enable attachments and Special Conditions using Display Features.

# **D. 1. Create an absence type using the "Illness/injury" pattern.**

- 2. Enable administrative updates.
- 3. Add reason values.
- 4. Enable attachments and Reasons using Display Features.

#### Answer: D

## Question: 63

An employee is enrolled into a plan on a future date 01-Jan-2090. HR searches for the employee on a date earlier than 01-Jan-2090 as a result of which the enrollment does not appear by default (because the status is Inactive). HR goes ahead and tries to add a new enrollment to the same plan as of current date.

What is the result of this action assuming accrual has not been run for the old enrollment?

#### **A. This results in two enrollments.**

- **B. The plan is not available in the drop-down menu for adding new enrollment.**
- **C. This results in one enrollment with the new enrollment start date.**
- **D. The system throws an error saying an enrollment already exists.**

#### Answer: A

## Question: 64

You configured a donation plan in your organization for workers to donate accrual plan balances to coworkers. But when a donation was initiated by one of the workers, the accrual plan could NOT identify the donation plan. Which two are possible reasons the accrual plan failed to identify the donation plan? (Choose two.)

**A. You need to create donation and compensatory plans to initiate the donation.**

**B. The worker receiving the donation, needing additional time off, was not enrolled to the donation plan.**

**C. The unit of measure for the donation and accrual plans is different.**

**D. The worker receiving the donation, needing additional time off, was not enrolled to the accrual plan.**

**E. The plan limits for the donation and accrual plans are different.**

#### Answer: AB

#### Question: 65

Which is the parameter for limiting processing to a specific set of workers in the Evaluate Absence process?

- **A. Person Rule**
- **B. Person Eligibility**
- **C. Person Selection Rule**
- **D. Person**
- **E. Person Subset**

#### Answer: D

## Question: 66

Which formula type allows you to specify custom rules for use within an Eligibility Profile?

- **A. Participation Eligibility**
- **B. Eligibility Profile**
- **C. Participation and Rate Eligibility**
- **D. Eligibility Criteria**

#### Answer: D

## Question: 67

An employee is enrolled in the following accrual plans, both of which are linked to the same absence type: Floating Holiday – Priority  $100 - (Balance = 2 \text{ days})$ , no negative balance allowed. Vacation – Priority  $200$  – (Balance = 3 days), negative balance allowed with a limit of 2 days

- Describe how a 7-day absence will be processed using this absence plan setup.
- **A. Decrease Vacation balance by 3 days and Floating Holiday balance by 2 days.**
- **B. Decrease Floating Holiday balance by 2 days and Vacation balance by 3 days.**
- **C. Decrease Floating Holiday balance by 2 days and Vacation balance by 5 days.**
- **D. Decrease Floating Holiday balance by 2 days and Vacation balance by 2 days.**
- **E. Decrease Vacation balance by 5 days and Floating Holiday balance by 2 days.**

## Question: 68

A customer requires their administrator to enter the paternity leave for their employees. Paternity leave can only be entered if an employee hasn't taken an absence called special absence in the previous 30 days of the paternity leave start date. The customer requires also that this paternity leave absence is only available for the employees who have one year of seniority in the company. Employees should notify of the absence at least 30 days in advance of the start date of the absence; otherwise, the absence is not considered timely.

Which configuration should you use to implement these requirements?

## **A. 1) Create an absence type using a childbirth or placement pattern.**

2) Enable administrative updates.

3) Create a validation formula with the logic to evaluate if the "special absence" was taken 30 days before this absence and add it to the absence type.

4) Create an eligibility profile with the criteria of employees with 1 or more seniority in the company and add it to the absence type.5) Select the qualified entitlements check box and set the evaluation rule to check for 30 days from the start date.

## **B. 1) Create an absence type using a childbirth or placement pattern.**

2) Enable administrative updates.

3) Create, a validation formula with the logic to evaluate if the "special absence" was taken 30 days before this absence and add it to the absence type.

4) Create an eligibility profile with the criteria of employees with 1 or more seniority in the company and add it to the absence type.5) Configure the late notification evaluation rule according to the requirement of at least 30 days in advance of the start date.

#### **C. 1) Create an absence type using a childbirth or placement pattern.**

2) Enable administrative updates.

3) Create an eligibility profile with the criteria of employees with 1 or more seniority in the company and add it to the absence type.

4) Create an absence certification of type Documentation that prevents absence entry if linked absence of type Special absence exists in the previous 30 days.

## **D. 1) Create an absence type using a childbirth or placement pattern.**

2) Enable administrative updates.

3) Create a validation formula with the logic to evaluate if the "special absence" was taken 30 days before this absence and add it to the absence type.

4) Create an eligibility profile with the criteria of employees with 1 or more seniority in the company and employees with "male" gender and add it to the absence type.

5) Configure the late notification evaluation rule according to the requirement of at least 30 days in advance of the start date.

#### Answer: C

## Question: 69

A worker is scheduled to work from Monday to Friday. As an HR administrator, you receive a call from the worker on Friday evening 16-Jun-2017, that they are on vacation from 17-Jun-2017 (Saturday) and will be back at work on 26-Jun2017 (Monday). The absence type for vacation has no duration formula or plans attached and the duration is measured in Days. There is a calendar exception on 23-Jun-2017 (Friday).

What should be the start date, end date, and the duration of this absence record if the "Schedule nonworking days" is set to "Not enabled"?

**A. Start Date: 17-Jun-2017** End Date: 25-Jun-2017 Duration: 9 **B. Start Date: 17-Jun-2017** End Date: 25-Jun-2017 Duration: 8 **C. Start Date: 19-Jun-2017**

End Date: 22-Jun-2017 Duration: 4 **D. Start Date: 17-Jun-2017** End Date: 26-Jun-2017 Duration: 10 **E. Start Date: 19-Jun-2017** End Date: 25-Jun-2017 Duration: 4 **F. Start Date: 19-Jun-2017** End Date: 26-Jun-2017 Duration: 5

Answer: A

Question: 70

You configure a Holiday absence type with the "Insufficient Balance Enforcement" rule set to Not Enabled for administrative transactions and you associate it with an absence plan that has "Allow Negative Balance?" set to No. Which outcome would occur if an administrator submits a Holiday with an absence type duration of 15 days for an employee who has only 10 days of balance left?

**A. The absence errors out with error message "ANC-3405052: The absence plan and absence type must have compatible balance enforcement rules."**

**B. The absence submits successfully and 10 days are deducted from the absence plan balance.**

**C. The absence errors out with the error message "ANC-3405002: You cannot record this absence because your balance will fall below the configured minimum for this type of absence."D. The absence errors out with error message "ANC-3405096: The selected plan does not have sufficient balance to complete the transaction."**

**E. The absence submits successfully and 10 days are deducted from the absence plan balance.**

Answer: C

# For More exams visit https://killexams.com/vendors-exam-list

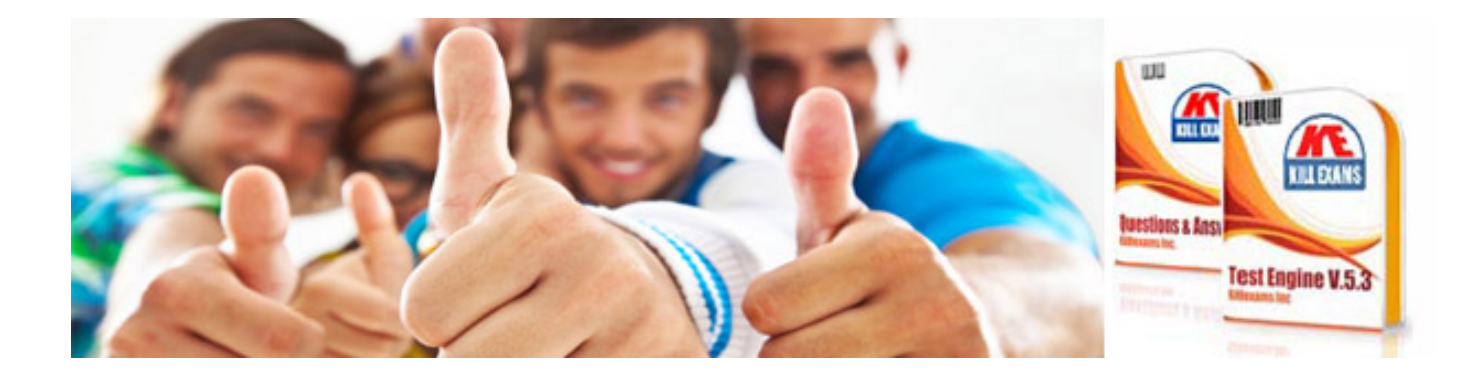

*Kill your exam at First Attempt....Guaranteed!*